## **Videos: generation 3 TE USB FX2 - Win 8 64**

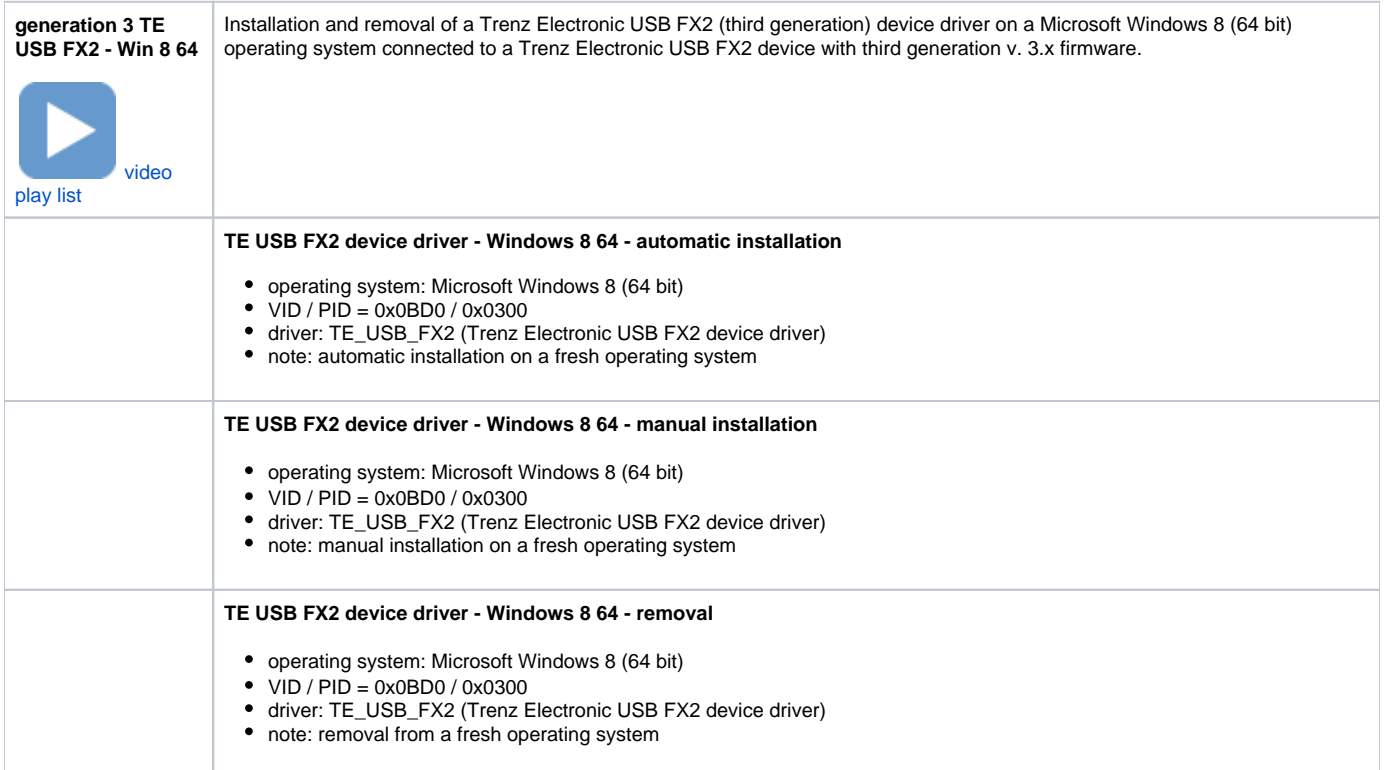